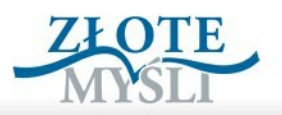

# **Piotr Adamczyk** Sekreg Naszei K

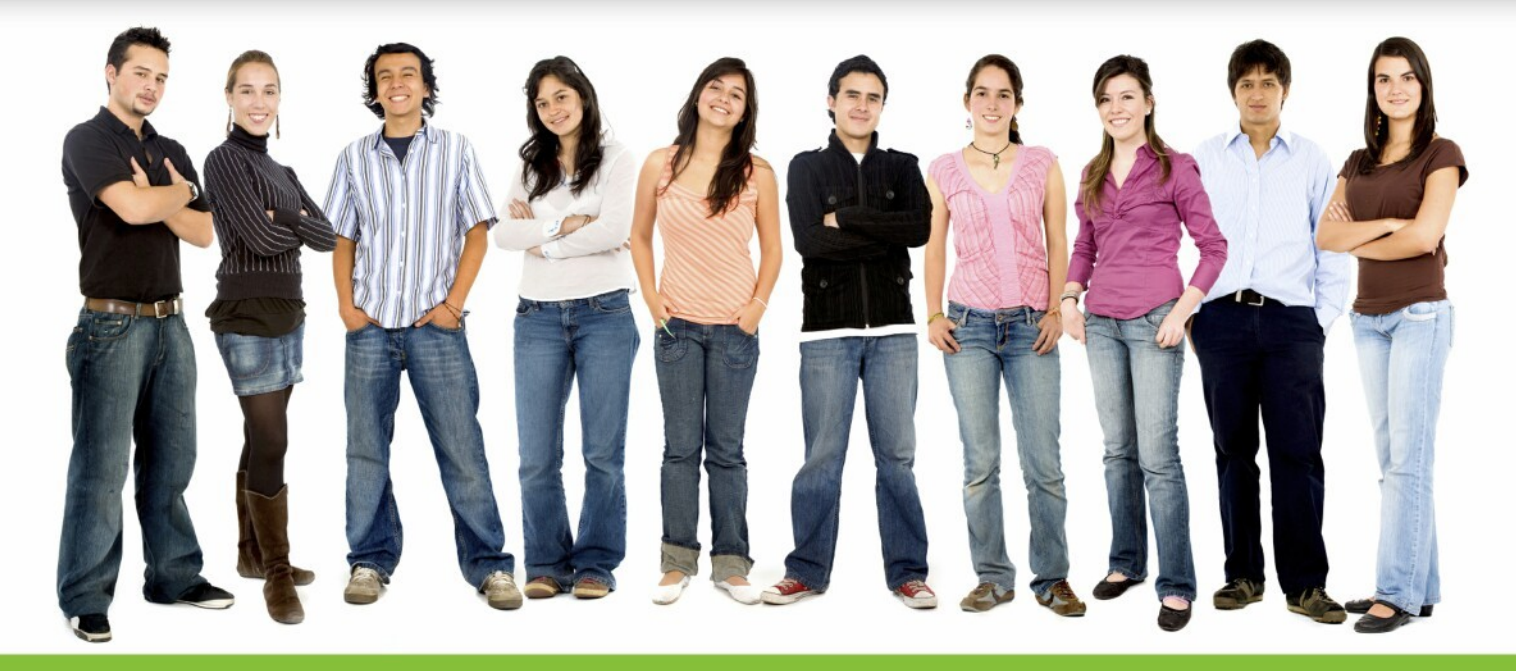

Dowiedz się, jak odnawiać stare znajomości i nawiązywać nowe przyjaźnie, oraz poznaj najciekawsze **sekrety Naszej Klasy** 

#### Darmowa publikacja dostarczona przez [JacekSztucki.pl](http://jaceksztucki.pl/go/)

Copyright by Złote Myśli & Piotr Adamczyk, rok 2008

Autor: Piotr Adamczyk Tytuł: Sekrety Naszej Klasy

Data: 21.03.2011

Wydawnictwo Złote Myśli Sp. z o.o. ul. Daszyńskiego 5 44-100 Gliwice [www.zlotemysli.pl](http://www.zlotemysli.pl/jimi0,darmowy-fragment) email: [kontakt@zlotemysli.pl](mailto:kontakt@zlotemysli.pl)

Niniejsza publikacja może być kopiowana, oraz dowolnie rozprowadzana tylko i wyłącznie w formie dostarczonej przez Wydawcę. Zabronione są jakiekolwiek zmiany w zawartości publikacji bez pisemnej zgody Wydawcy. Zabrania się jej odsprzedaży, zgodnie z regulaminem Wydawnictwa Złote Myśli.

Autor oraz Wydawnictwo Złote Myśli dołożyli wszelkich starań, by zawarte w tej książce informacje były kompletne i rzetelne. Nie biorą jednak żadnej odpowiedzialności ani za ich wykorzystanie, ani za związane z tym ewentualne naruszenie praw patentowych lub autorskich. Autor oraz Wydawnictwo Złote Myśli nie ponoszą również żadnej odpowiedzialności za ewentualne szkody wynikłe z wykorzystania informacji zawartych w książce.

Wszelkie prawa zastrzeżone. All rights reserved.

#### **SPIS TREŚCI**

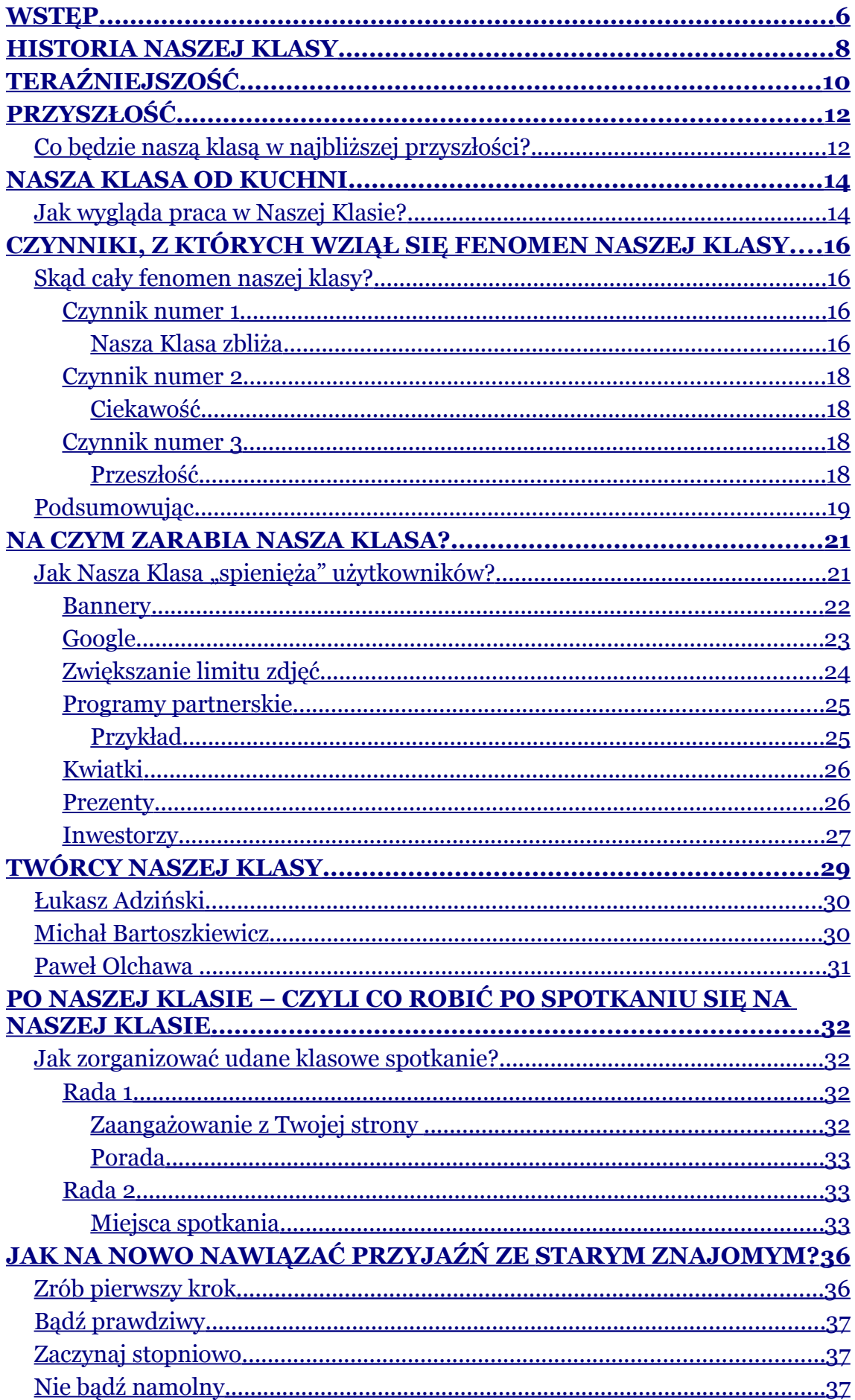

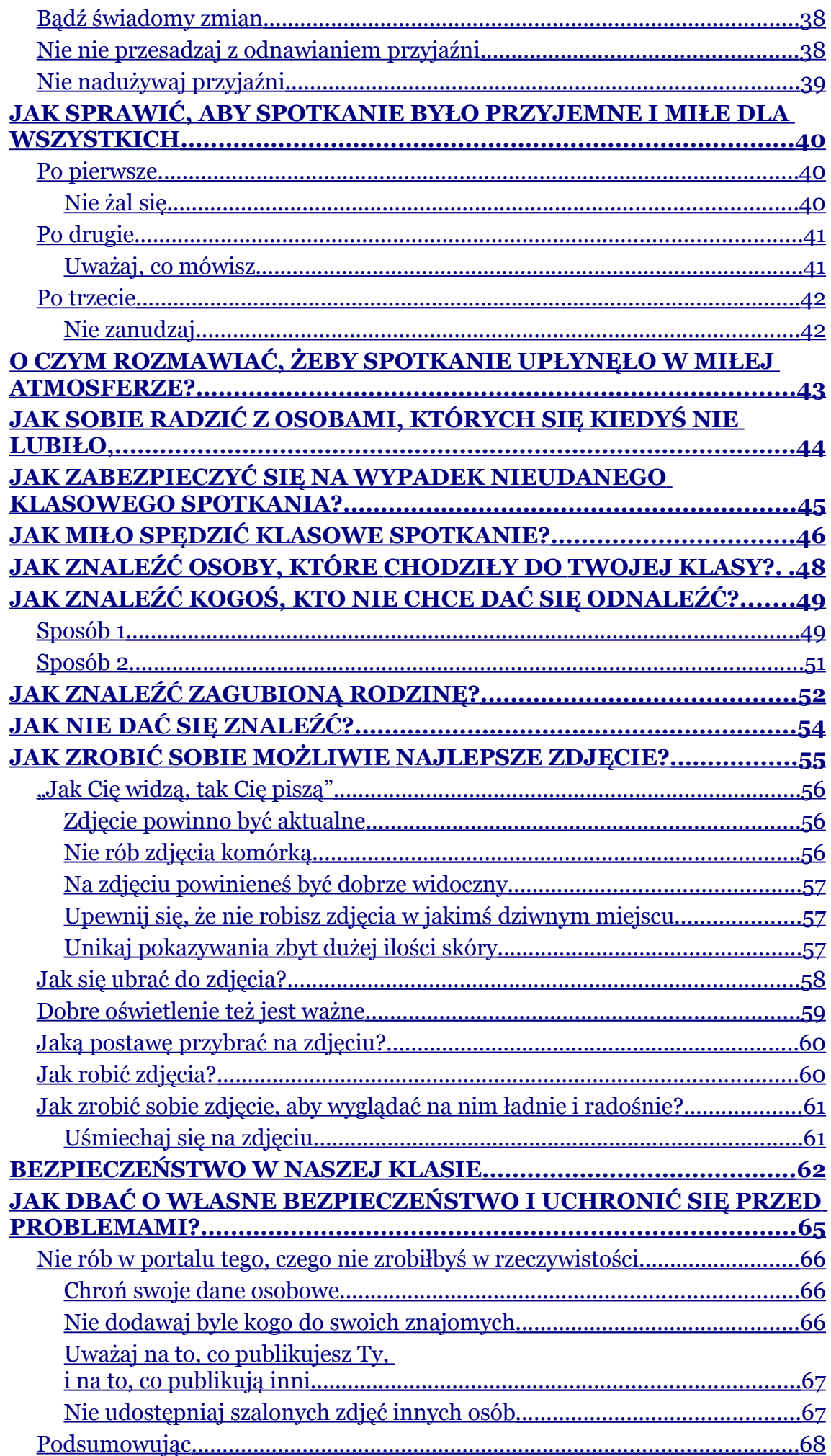

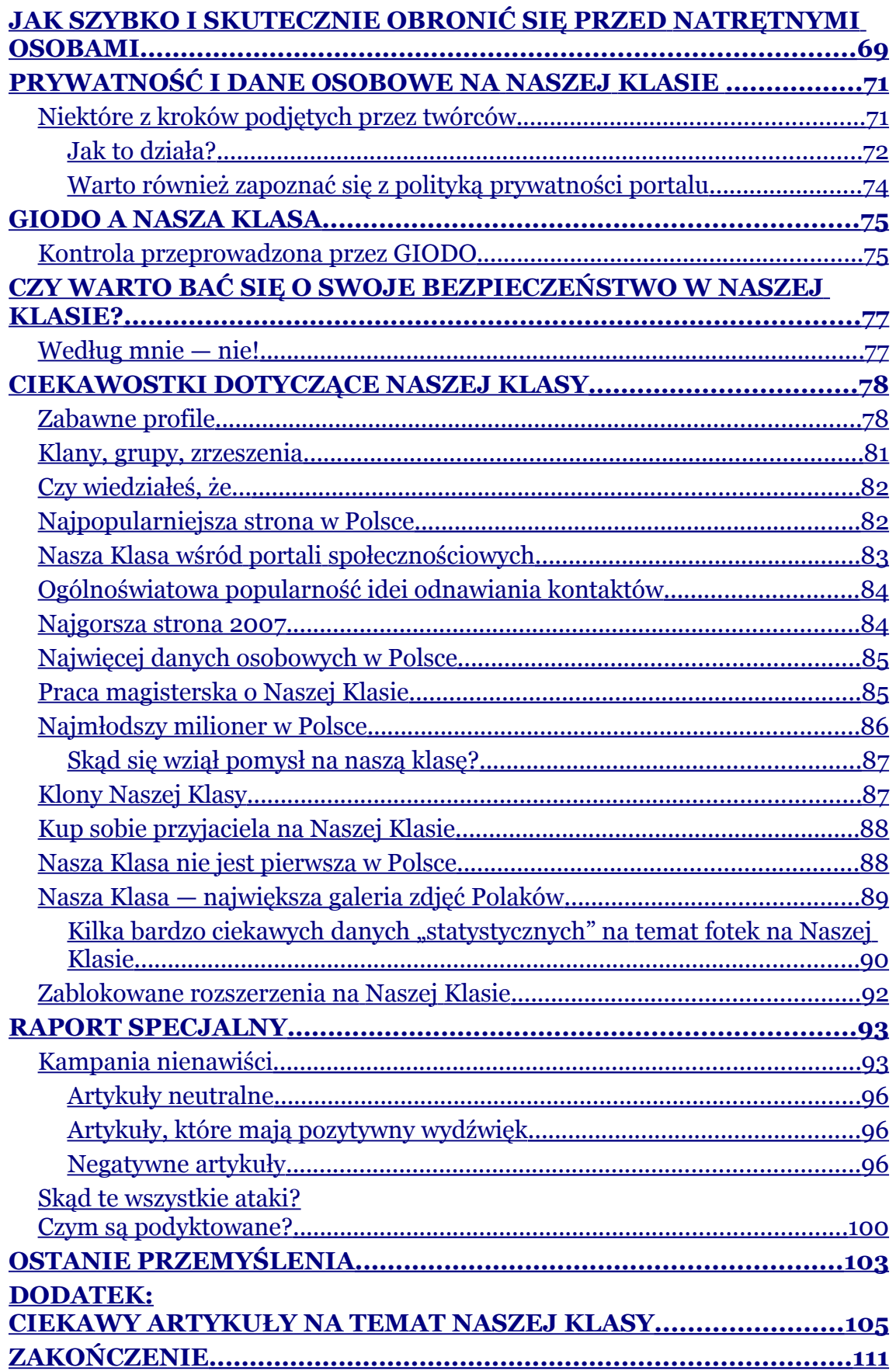

#### <span id="page-5-0"></span>**Jak zabezpieczyć się na wypadek nieudanego klasowego spotkania?**

Oto mała porada na wypadek, gdyby spotkanie klasowe się nie udało. Możesz w bardzo łatwy sposób zabezpieczyć się przed sytuacją, w której musisz siedzieć na spotkaniu, które Ci się nie podoba. Zrób tak:

Idąc na klasowe spotkanie, poproś kogoś znajomego, żeby godzinę po rozpoczęciu imprezy zadzwonił do Ciebie. Jeżeli spotkanie będzie nudne albo zrobi się nieprzyjemnie, po prostu odbierzesz telefon i powiesz, że coś ważnego się wydarzyło i musisz wyjść.

Sposób jest prosty, szybki i niewymagający od Ciebie specjalnego wysiłku. Idealnie nadaje się dla nieśmiałych ludzi, którzy po prostu nie chcą przebywać w miejscu, w którym źle się czują.

## <span id="page-6-0"></span>**Jak miło spędzić klasowe spotkanie?**

OK, udało się Wam już zorganizować spotkanie klasowe — teraz czekacie już tylko na pojawienie się wszystkich i... zaczynamy zabawę.

Macie kilka możliwości, jak może wyglądać impreza, i kilka sposobów na to, aby się na niej świetnie bawić.

Osobiście proponuję na początku ustalić coś w stylu małego przedstawienia się. Niech każdy z Was powie kilka zdań o sobie:

- Co teraz robi?
- Czym się zajmuje?
- Gdzie mieszka?
- Itd.

Nie zadawajcie "przepytywanej" osobie zbyt wielu pytań, tak aby całość "wywiadu" przeszła gładko i spokojnie. Na głębsze rozmowy przyjdzie jeszcze czas.

Na początku najważniejsze jest, aby wszyscy powiedzieli coś o sobie, dzięki czemu nie będzie sytuacji, w której przez zagadanie się z jedną osobą straciłeś szanse na dowiedzenie się, co słychać u reszty. Uwierz mi — jest to chyba najczęstszy błąd na klasowych spotkaniach: niby idziesz na spotkanie z całą klasą, a zagadasz się z kilkoma osobami i nie masz pojęcia, co słychać u innych :)

Drugim pomysłem na bardzo fajną zabawę podczas klasowego spotkania jest przeglądanie Waszych starych zdjęć. Śmiechu będzie co niemiara — gwarantuję Ci to. Jeśli ktoś może, to niech weźmie laptopa i na nim przeglądajcie zdjęcia, a jeśli macie papierowe zdjęcia, to po prostu zabierzcie je ze sobą i oglądajcie, podając z ręki do reki.

Jest to naprawdę kapitalny sposób, aby przywołać stare wspomnienia i świetnie się bawić przez cały wieczór.

## <span id="page-8-0"></span>**Jak znaleźć osoby, które chodziły do Twojej klasy?**

Skoro zarejestrowałeś się na Naszej Klasie, to na pewno chcesz znaleźć ludzi, z którymi chodziłeś kiedyś do klasy. Z jednej strony może to być bardzo proste: wystarczy odnaleźć swoją byłą szkołę, a w niej znaleźć swoją klasę. Tam powinni być wszyscy Twoi znajomi – teoretycznie tak powinno być. Jednak nie zawsze się tak dzieje.

Czasami niektórzy z Twoich znajomych po prostu zapominają zarejestrować się w klasie (uwierz mi, to naprawdę się zdarza) i nie znajdziesz ich, szukając w tradycyjny sposób.

Bywa też, że niektóre osoby po prostu nie chcą być w łatwy sposób znalezione (co nie oznacza, że nie chcą być znalezione wcale) w tym przypadku mogą zaznaczyć nawet w swoim profilu opcję "Nie pokazuj mojego profilu w wyszukiwarce", przez co będą niewidoczne dla szukających ich... Do pewnego momentu, bowiem niedługo poznasz pewien sprytny sposób, który pozwoli Ci naleźć nawet osoby, które się ukrywają.

#### <span id="page-9-1"></span>**Jak znaleźć kogoś, kto nie chce dać się odnaleźć?**

Jest na to kilka sposobów.

#### <span id="page-9-0"></span>**Sposób 1**

Pierwszy sposób to wyszukiwanie klasyczne, czyli z wykorzystaniem wyszukiwarki znajomych ("Szukaj znajomych").

Wystarczy wpisać imię i nazwisko albo pseudonim szukanej osoby, a po chwili wyskoczy nam lista osób o takim imieniu i nazwisku lub przezwisku. Niestety, takie wyszukiwanie jest zawodne, czasami osób o danym imieniu czy nazwisku może być tak dużo, że pojawi się komunikat: "Do Twojego zapytania pasuje zbyt wiele wyników – podaj dokładniejsze kryteria wyszukiwania".

I tutaj mamy problem. Przez ostatnie kilka miesięcy Nasza Klasa tak bardzo się rozrosła, że wpisując jakieś nazwisko, z pewnością otrzymasz wynik w postaci bardzo długiej listy rożnych osób o tych samych personaliach.

Możesz wtedy mozolnie przekopywać się przez profile ich wszystkich, szukając znajomego, lub po prostu wpisać w wyszukiwarkę znajomych oprócz samego imienia i nazwiska także miasto, z którego pochodził znajomy. Jest duża szansa, że obecnie również tam miesz-

ka (albo wspomina o nim, wpisując w profilu np. "Warszawa/Londyn').

W przypadku, kiedy ktoś "chowa się" przed innymi osobami, bo nie chce dostawać zaproszeń do kontaktów, możesz zastosować sprytną sztuczkę. Powiedzmy, że szukasz Piotra Adamczyka z Twojej byłej klasy. Piotr nie chce dać się łatwo znaleźć i zmienił sposób zapisywania swojego nazwiska z Adamczyk na Adamczy'k, a to sprawia, że już nie znajdziesz go na liście wyników wyszukiwania.

Co wtedy zrobić? Wystarczy, że będziesz wpisywał różne kombinacje zapisu nazwiska. Jest to bardzo prosty sposób i wystarczy wpisywać po kolei litery nazwiska, aż znajdziesz odpowiednią osobę. Wygląda to tak:

W polu "Imię, nazwisko lub pseudonim" wpisujesz:

*Piotr Ad* 

i klikasz "Szukaj".

Jeśli nic nie znalazłeś, to teraz wpisujesz:

*Piotr Ada*

i klikasz "Szukaj".

Jeśli nic nie znalazłeś, to teraz wpisujesz:

*Piotr Adam*

 $\bullet$  str. 12

i klikasz "Szukaj".

I tak do skutku, aż znajdziesz daną osobę.

#### <span id="page-11-0"></span>**Sposób 2**

Kolejnym sposobem na znalezienie starych znajomych są... inni znajomi.

Jeśli nie możesz znaleźć starego znajomego w tradycyjny sposób (przez wyszukiwarkę), świetnym sposobem może być przeglądanie listy znajomych swoich znajomych. Na pewno pamiętasz, kto z kim się trzymał w Twojej klasie. Wykorzystaj te wspomnienia i poszukaj wśród znajomych swoich znajomych. Jest duża szansa na to, że ktoś z nich ma na swojej liście poszukiwaną osobę.

## <span id="page-12-0"></span>**Jak znaleźć zagubioną rodzinę?**

Pamiętam, jak kiedyś dostałem wiadomość od jakiejś dziewczyny, która nazywała się zupełnie tak samo jak moja siostra, która długo nie rejestrowała się na Naszej Klasie. Z zaciekawieniem otworzyłem wiadomość, żeby przekonać się, czy to ona już zarejestrowała się w serwisie...

Ku mojemu zdziwieniu okazało się, że to nie była moja siostra, ale daleka kuzynka, której nie miałem szans pamiętać, bo kiedy ją widziałem ostatnio, to miałem... dwa lata, a ona siedem. Teraz to już dojrzała kobieta.

Wymieniliśmy się kilkoma wiadomościami i dowiedziałem się kilku ciekawych rzeczy o mojej rodzinie. Krótko mówiąc — było bardzo przyjemnie. Takie spotkanie po latach z własną daleką rodziną naprawdę potrafi dać wiele radości.

Tyle z moich doświadczeń, oprócz nich chciałbym Ci jeszcze wspomnieć o tym, co czytałem na pewnym forum internetowym. Wypowiadał się na nim pewien chłopak/mężczyzna, który mówił, że dzięki Naszej Klasie jego rodzice odnaleźli swoich krewnych, którzy kiedyś musieli z różnych przyczyn wyemigrować za granicę.

Do tej pory szukali się bez skutecznie, a teraz znaleźli dzięki Naszej Klasie.

Jak więc odnaleźć swoją rodzinę i krewnych na Naszej Klasie? To jeszcze prostsze niż szukanie znajomych. Ludzie na Naszej Klasie tworzą różnego rodzaju klany i grupy, w których łączą się ludzie zainteresowani np. piłką nożną czy kibicujący Legii Warszawa.

Tak samo jest z nazwiskami. Ktoś sprytny wpadł kiedyś na pomysł, żeby zakładać grupy rodzinne i tym sposobem mamy klany Kowalskich, Jabłońskich i wielu, wielu innych rodzin. To właśnie w tych nieformalnych grupach możesz najłatwiej odnaleźć swoja rodzinę albo Twoja rodzina odnajdzie Ciebie.

Możesz również skorzystać z forum danej "rodziny". Większość klanów ma własne fora, na których można zadawać otwarte pytania do wszystkich. Być może ktoś będzie coś wiedział o osobie, której szukasz. Możesz czasami się zdziwić, jaki świat jest mały i że dosłownie na wyciągnięcie ręki był krewny, którego szukałeś latami.

## <span id="page-14-0"></span>**Jak nie dać się znaleźć?**

W portalu Nasza Klasa głównie chodzi o to, aby **dać** się znaleźć innym ludziom i wyszukiwać ich. Ma on przecież gromadzić i pomóc odszukiwać tych wszystkich starych znajomych, których ślad gdzieś zgubiliśmy. Takie są założenia, jednak wielu ludzi nie chce być znajdowanymi. Po prostu nie życzą sobie nowych kontaktów i zaproszeń, szczególnie od mało znanych lub wcale nieznanych sobie osób.

Tym wszystkim ludziom Nasza Klasa udostępniła kila opcji, które pozwolą skutecznie się ukryć przed niechcianymi zaproszeniami.

Najważniejszym narzędziem, które kontroluje Twoją prywatność i dostęp do Twoich danych, są "Ustawienia prywatności", które możesz znaleźć w swoim profilu.

Zmieniasz je pod adresem http://nasza-klasa.pl/profile/privacy\_settings — możesz tam dowolnie modyfikować, co inni ludzie będą widzieć w Twoim profilu i czy w ogóle Cię znajdą.

Jeżeli naprawdę chcesz mieć pod kontrolą, kto Cię znajdzie, a raczej nie chcesz dać się znaleźć, to najłatwiej jest zaznaczyć opcję "Nie pokazuj mojego profilu w wyszukiwarce".

Dzięki temu nikt Cię nie znajdzie w wyszukiwarce i będziesz miał spokój z zaproszeniami, chyba że dodasz się do jakiejś klasy, a tam już łatwo będzie Cię znaleźć.

## <span id="page-15-0"></span>**Jak zrobić sobie możliwie najlepsze zdjęcie?**

Ważną częścią całej zabawy na Naszej Klasie jest dodawanie i oglądanie zdjęć. Któż z nas nie jest ciekawy, jak wygląda teraz największa pięknisia z klasy albo czy kumplom też przybyło tu i ówdzie? :) Niezależnie od tego, ile lat po szkole jesteśmy, chcemy wiedzieć, jak wyglądają nasi rówieśnicy — chociażby po to, aby się z nimi porównać.

Skoro czytasz tę książkę, to z pewnością masz już konto na Naszej Klasie. Pewnie — jak większość użytkowników — masz też kilka zdjęć w swoim profilu, a ja postaram Ci się teraz odrobinę pomóc i podpowiedzieć, jak możesz ulepszyć swoje zdjęcia i co możesz zrobić, aby wyglądać na nich lepiej i żeby robiły lepsze wrażenie.

Z tego, co zauważyłem, wynika, że większość osób, które są użytkownikami Naszej Klasy, ma fajne i interesujące fotografie w swoich profilach. Przeglądając zdjęcia robione przez klasowiczów, rzadko kiedy można znaleźć jakieś "dziwne", niepasujące do koncepcji portalu (każdy wie, co mam na myśli).

Jednak są też użytkownicy, którzy mają zdjęcia, których z pewnością inni ludzie nie zaliczają do udanych i które mogą negatywnie wpływać na wizerunek właściciela. Nie mówię, że każde zdjęcie powinno być robione u fotografa, bo nie obto chodzi. Ważne jest jednak to, aby zadbać, o to jak wypadamy na zdjęciu, w końcu:

## **Bezpieczeństwo w Naszej Klasie**

W Naszej Klasie jest ponad 11 milionów użytkowników. Przy takiej liczbie ludzi można się natknąć na osoby, które nie do końca chcą tylko korzystać z portalu w celach rozrywkowych. Czy należy zatem obawiać się o swoje bezpieczeństwo, korzystając z Naszej Klasy? Czy korzystając z portalu, w jakiś sposób możemy zostać pokrzywdzeni? Odpowiedź wcale nie jest jednoznaczna — czytaj dalej, a sam się przekonasz.

Jakiś czas temu bardzo dużo też mówiło się o bezpieczeństwie danych osobowych w portalu. Jak się okazało, mimo początkowych wpadek i drobnych niedociągnięć — dane osobowe użytkowników portalu są bardzo dobrze zabezpieczone. Wielu dziennikarzy (szczególnie jednej gazety, ale o tym później) przytaczało też historie osób, które w jakiś sposób zostały pokrzywdzone w wyniku użytkowania Naszej Klasy.

Czytałem historie o pogróżkach od skazanych, które były wysyłane do prawników i prokuratorów, którzy prowadzili ich sprawy. Słyszałem o oszuście podszywającym się pod znaną aktorkę i piosenkarkę, Marię Peszek, który wyłudzał od ludzi datki na chore dzieci (policja już go złapała i został ukarany). Można tak przytoczyć bez liku negatywnych faktów związanych z Naszą Klasą.

Słuchając tych niepokojących historii, można odnieść wrażenie, że Nasza Klasa jest dość groźnym miejscem, gdzie niebezpieczeństwo czai się za prawie każdym rogiem.

Czy tak rzeczywiście jest, czy może mamy tutaj sytuację, kiedy ktoś chce nam coś wmówić?

Wypowiedź z

[http://wiadomosci.wp.pl/kat,83914,wid,9548249,wiadomosc.html?](http://wiadomosci.wp.pl/kat,83914,wid,9548249,wiadomosc.html?ticaid=155d8) [ticaid=155d8](http://wiadomosci.wp.pl/kat,83914,wid,9548249,wiadomosc.html?ticaid=155d8)

"Policja przestrzega też przed zamieszczaniem w sieci fotografii przez dzieci. Pojawiły się już ostrzeżenia w Internecie przez pedofilami, używającymi pseudonimów rodem z kreskówek — mówią funkcjonariusze, tropiący przestępców seksualnych. Dzieciaki, dla których duża lista znajomych to powód do dumy, przyjmują do niej Simsona lub Kubusia Puchatka. Dzięki temu pedofil może zdobyć dane osobowe, adres szkoły, numer GG i telefonu — ostrzega dziennik".

Jak widać — według policji istnieje pewne zagrożenie dla dzieci korzystających z Naszej Klasy. Dlatego też powinno się bezwzględnie przestrzegać pewnych zasad bezpieczeństwa, które pomogą uchronić Twoje dziecko przed ewentualnym niebezpieczeństwem.

Nie mówię tutaj o założeniu kłódki na komputer i innych radykalnych działaniach. Radzę Ci jednak, abyś dbał o bezpieczeństwo swojego dziecka w Internecie, tak samo, jak dbasz w prawdziwym świecie.

Powinieneś mieć pewien wgląd w to, co Twoje dziecko robi przy komputerze. Nie namawiam Cię do pełnej inwigilacji łącznie z przeglądaniem odebranych wiadomości, ale na pewno powinieneś chociaż orientować się, co Twoje dziecko robi na portalu i z kim rozmawia. Możesz przejrzeć jego listę znajomych i sprawdzić, czy nie ma na niej jakichś podejrzanych osób.

Nie popadaj w jakąś paranoję, ponieważ nie każda Myszka Miki czy Kaczor Donald w kontaktach Twoich dzieci będzie pedofilem, ale staraj się zwracać uwagę na to, co robi Twoje dziecko. Dobrze by było też, gdybyś porozmawiał z nim na temat niebezpieczeństw czyhających w sieci i tego, co ewentualnie może mu zagrażać.

Przestrzeż je szczególnie przed umawianiem się przez Internet z kimkolwiek, kogo nie znają albo kogo Ty nie znasz. Uświadom im też, żeby nie podawały swoich dokładnych danych adresowych. Ostrzeż je również przed rozmawianiem z byle kim.

#### <span id="page-19-0"></span>**Jak szybko i skutecznie obronić się przed natrętnymi osobami wysyłającymi Ci wiadomości albo piszącymi kłamstwa i oszczerstwa o Tobie?**

Być może ktoś, kto Cię nie lubił już w czasach szkolnych, dalej nie darzy Cię sympatią i za wszelką cenę będzie chciał Ci wyrządzić jakąś przykrość czy jakoś Cię obrazić. Co tedy zrobić, jak się zachować? Jak nie dać się natrętowi i zwalczyć go?

Jest na to kilka prostych sposobów, które pozwolą Ci na nowo swobodnie korzystać z portalu.

Przede wszystkim nie panikuj, portal został tak skonstruowany i wyposażono go w takie narzędzia, że bez problemu możesz się zabezpieczyć przed wszystkimi, którzy Ci się nie podobają.

Aby na dobre i skutecznie zabezpieczyć się przed taką osobą, wystarczy, że wejdziesz w jej profil, a następnie przy zdjęciu (z lewej strony) wybierzesz opcję "Zablokuj".

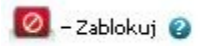

Odtąd taka osoba nie będzie mogła do Ciebie pisać wiadomości ani zostawiać komentarzy przy Twoim profilu.

Natomiast jeśli jakaś osoba wypisuje kłamstwa na forum klasowym, możesz to załatwić w ten sposób: poproś administratora forum (założyciela), aby blokował obraźliwe wpisy. Dzięki temu nie będą się one pojawiać, a Ty będziesz mieć spokój.

Możesz również poprosić o pomoc administratorów portalu. Oni są od tego, aby wyjaśniać takie sprawy — i na pewno, jeśli tylko będą mieli wolną chwilę, zajmą się Twoim problemem, udzielając Ci wszelkiej niezbędnej pomocy.

W skrajnych przypadkach możesz zwrócić się do policji. Jeśli ktoś notorycznie Cię obraża lub wypisuje kłamstwa na Twój temat, to możesz to zgłosić na policję, a funkcjonariusze mają prawo wyegzekwować respektowanie zasad przez takiego oszczercę.

Mają na to specjalne, bardzo skuteczne sposoby. Potrafią zidentyfikować komputer, z którego zostały wysłane oszczercze informacje, a dzięki temu potrafią znaleźć właściciela komputera i ustalić sprawcę. Oczywiście jest to krok ostateczny, ale tak jak już pisałem, zdarzają się sytuacje, kiedy ktoś się na niego decyduje.

Pamiętaj, że masz takie samo prawo do spokojnego i komfortowego korzystania z portalu, jak wszyscy inni ludzie — i nikt Ci tego prawa nie może odebrać. Miej tego świadomość i kiedy zajdzie taka potrzeba — broń się przed atakami.

#### <span id="page-21-0"></span>**Jak skorzystać z wiedzy zawartej w pełnej wersji ebooka?**

Więcej praktycznych porad dotyczących korzystania z portalu Nasza Klasa znajdziesz w pełnej wersji ebooka. Zapoznaj się z opisem na stronie:

**<http://nasza-klasa.zlotemysli.pl/>**

## **[Dowiedz się, jak odnowić stare znajomości](http://nasza-klasa.zlotemysli.pl/)  i nawiązać nowe przyjaźnie, [oraz poznaj najciekawsze sekrety](http://nasza-klasa.zlotemysli.pl/)  [Naszej Klasy!](http://nasza-klasa.zlotemysli.pl/)**

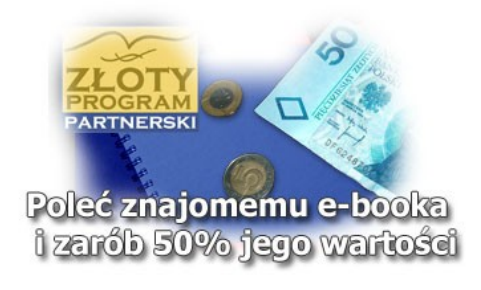

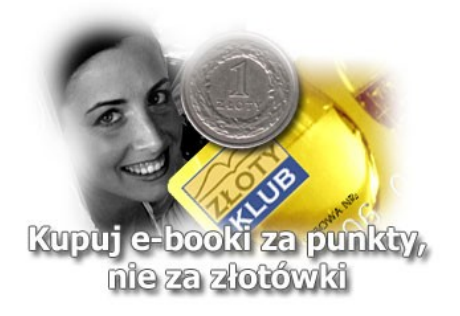

Copyright by Wydawnictwo Złote Myśli & Piotr Adamczyk

#### **POLECAMY TAKŻE PORADNIKI:**

#### **[Blogi od A do Sławy i pieniędzy –](http://blogi.zlotemysli.pl/)** [Angus Mcleod](http://blogi.zlotemysli.pl/)

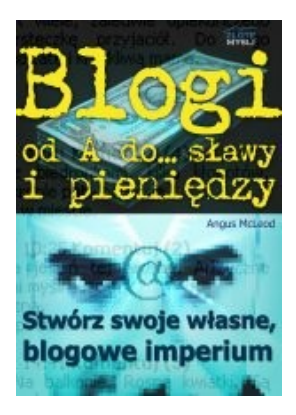

#### *[Stwórz swoje własne blogowe imperium!](http://blogi.zlotemysli.pl/)*

Szukasz sposobu na internetowy biznes, który PRZYCIĄGNIE tysiące klientów pragnących usłyszeć, co masz im do powiedzenia?

Publikuj własnego bloga, który będzie codziennie odwiedzany przez tysiące ludzi, pragnących usłyszeć, co masz do powiedzenia i kupić, co masz do sprzedania!

#### **Więcej o tym poradniku przeczytasz na stronie: [http://blogi.zlotemysli.pl](http://blogi.zlotemysli.pl/)**

*"Dzięki uruchomieniu blogu, pisaniu w nim, zdobywam większe zaufanie potencjalnych klientów. Inwestycja w tego ebooka zwróciła mi się już trzykrotnie, w zaledwie 2 tygodnie :)"*

*Piotr Majewski informatyk*

#### *[Visual Basic 2005 Express i MySQL](http://visual-basic.zlotemysli.pl/)* [– Łukasz Peta](http://google-adsense.zlotemysli.pl/)

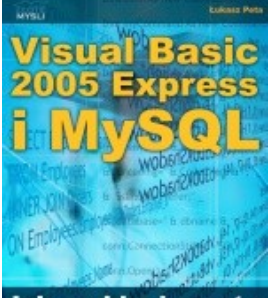

Jak szybko i prosto utworzyć rozbudowaną<br>aplikację bazodanową?

#### *[Jak szybko i prosto utworzyć](http://visual-basic.zlotemysli.pl/) [rozbudowaną aplikacje bazodanową?](http://visual-basic.zlotemysli.pl/)*

Ebook ["Visual Basic 2005 Express i MySQL"](http://visual-basic.zlotemysli.pl/) uczy zarówno składni języka Visual Basic jak również zasad tworzenia aplikacji opartych o bazę danych MySQL dla systemu Windows w tym języku, a **został napisany głównie z myślą o początkujących programistach**

**Więcej o tym poradniku przeczytasz na stronie: [http://visual-basic.zlotemysli.pl](http://visual-basic.zlotemysli.pl/)**

*"Dosyc, ze e-book to jeszcze dodatkowo kody i przyklady aplikacji do nauki. Bardzo wartosciowy e-book. Czysto i prosto przekazana wiedza. Polecam."*

*David 27 lat, programista* 

**Zobacz pełen katalog naszych praktycznych poradników na stronie [www.zlotemysli.pl](http://www.zlotemysli.pl/)**